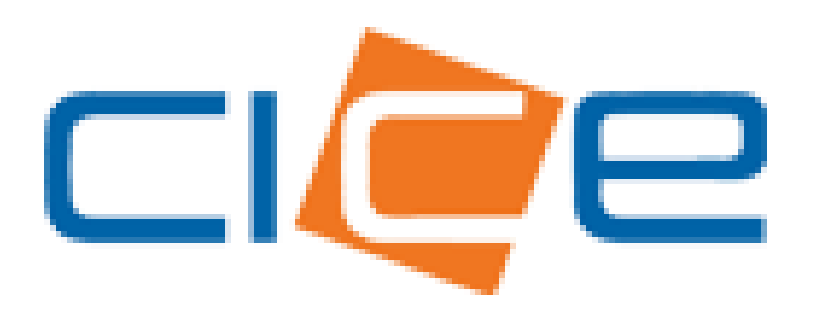

**Manual de usuario Deposito de contenedores TMU** Versión 1.0

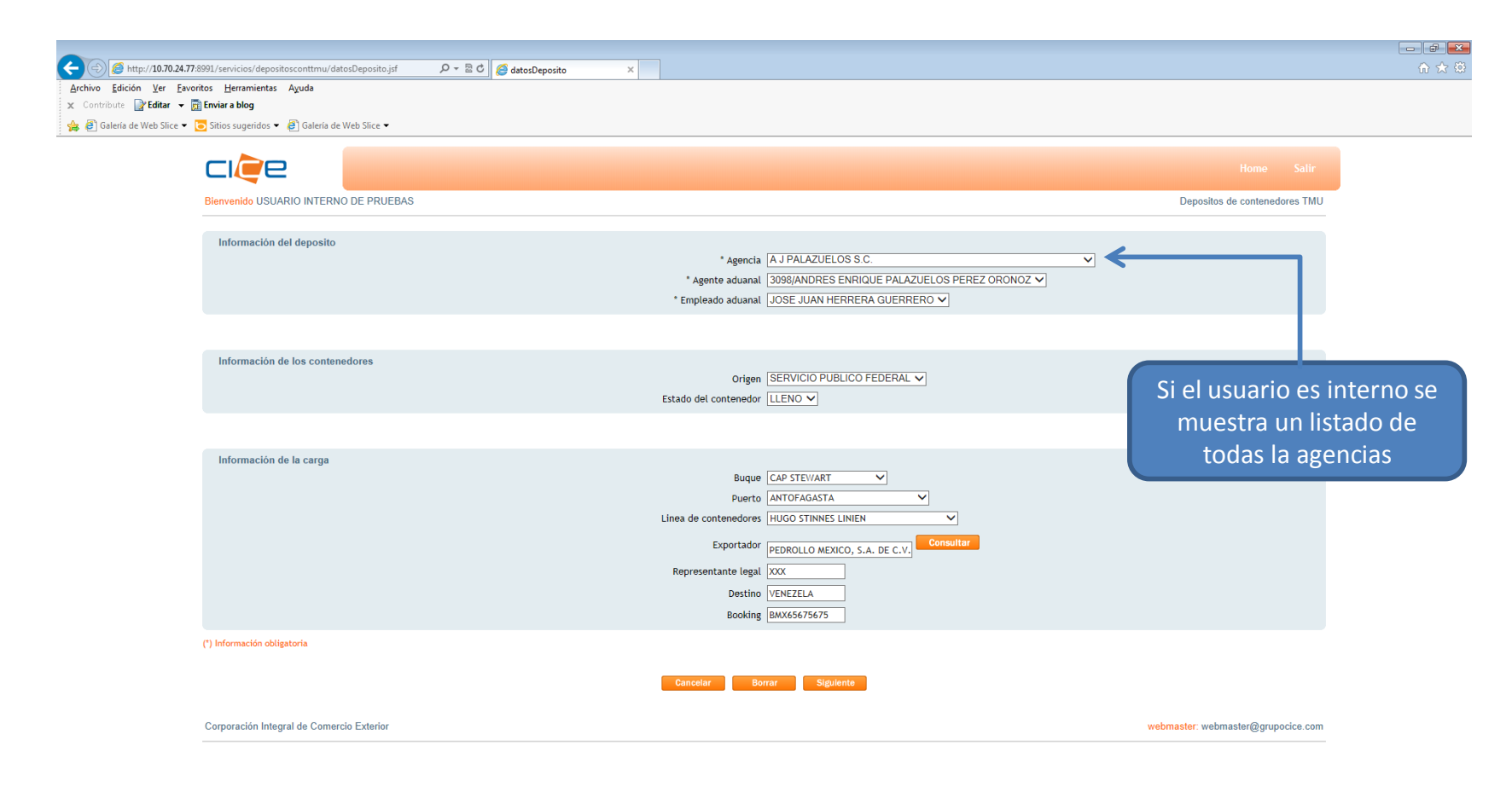

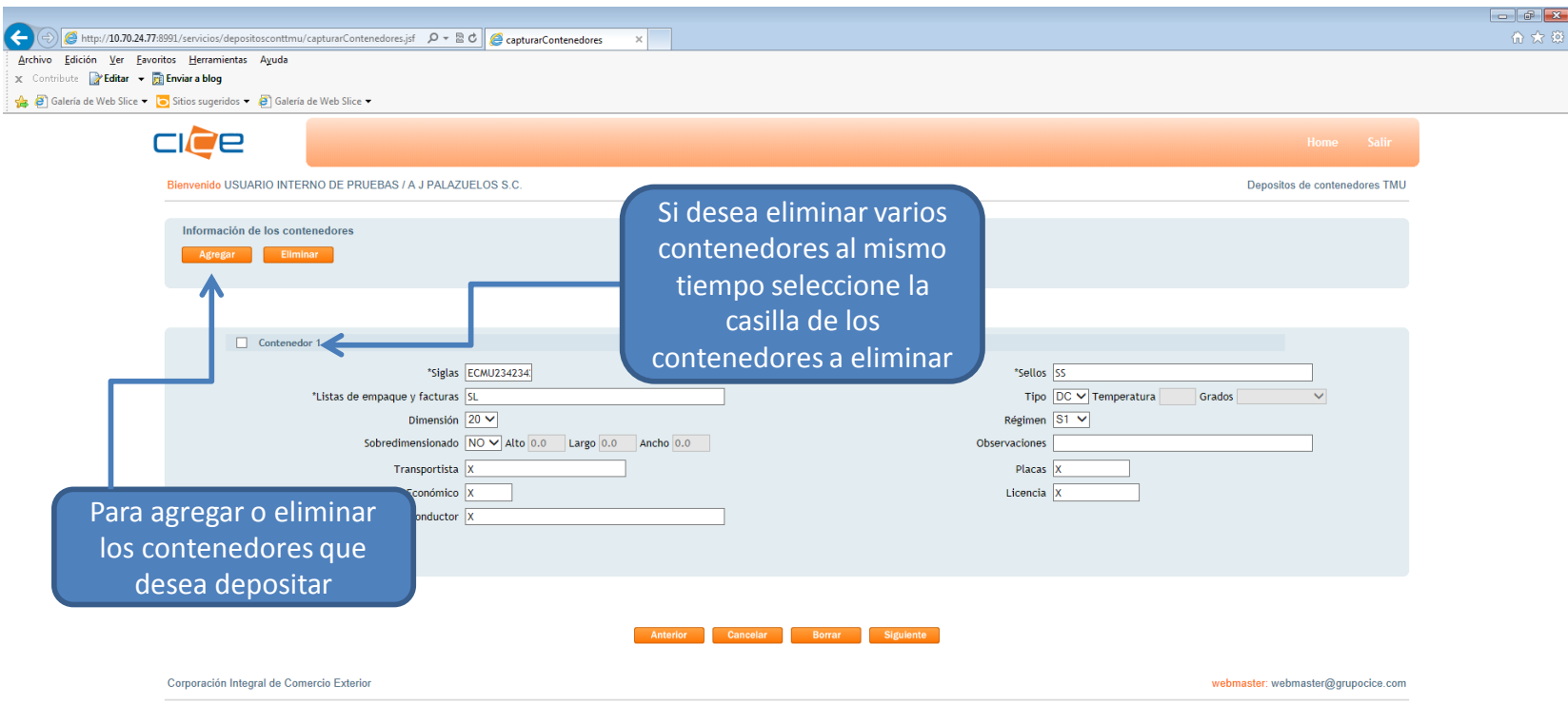

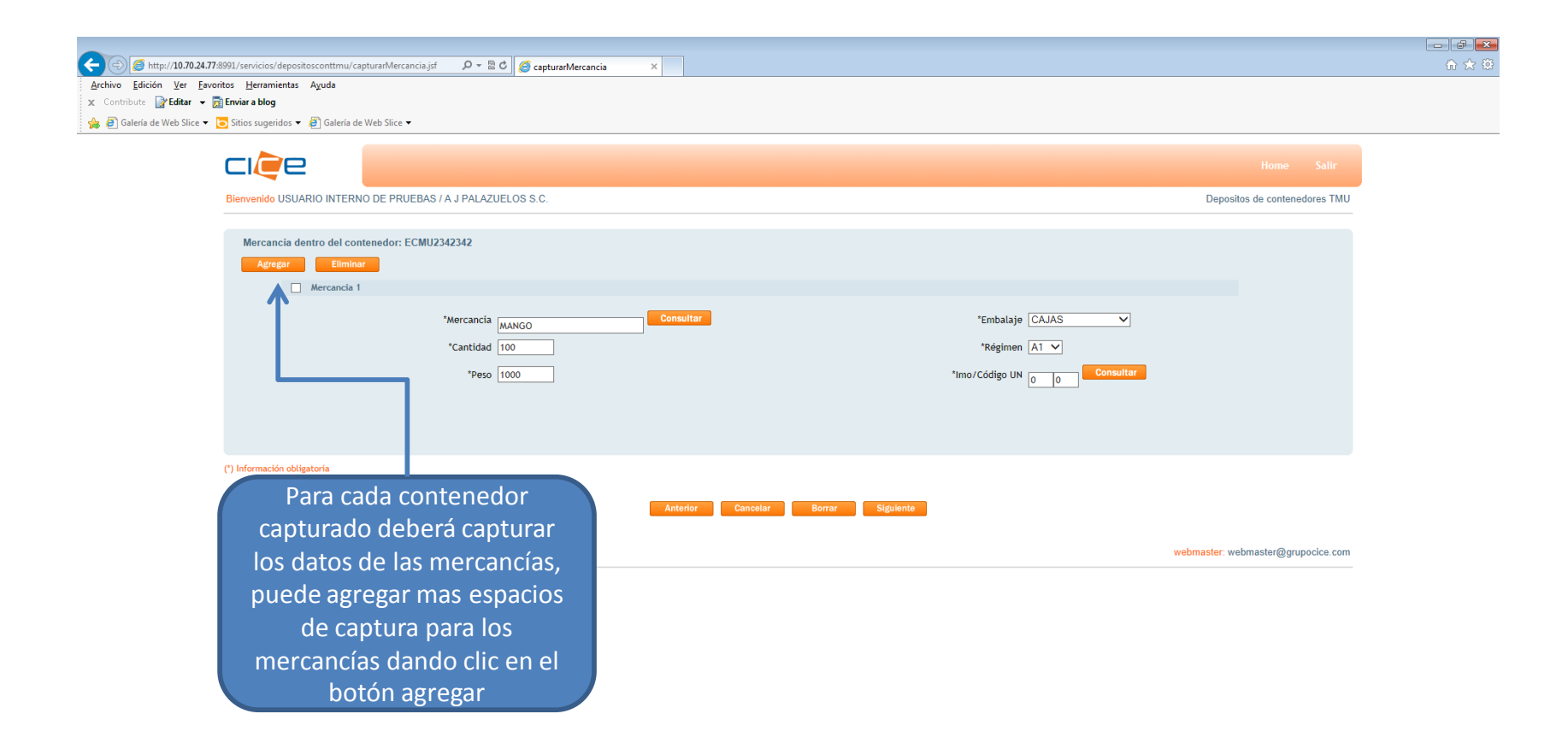

 $\overline{\phantom{0}}$ 

 $\mathbf{r}$  and  $\mathbf{r}$  and  $\mathbf{r}$ 

![](_page_4_Picture_15.jpeg)

**A I I I I I I I I** 

![](_page_5_Picture_1.jpeg)